# **FLEXIBLE TOPOLOGY DESCRIPTION LANGUAGE FOR SIMULATION PROGRAMS**

András Varga and György Pongor Department of Telecommunications Technical University of Budapest H-1111 Budapest, Sztoczek u. 2. Hungary E-mail: vargaa@hit.bme.hu, pongor@hit.bme.hu

## **KEYWORDS**

Topological, Hierarchical, Network, Computer Networks, Multiprocessors

### **ABSTRACT**

The article proposes a language for the description of model topologies in discrete event simulators. The language contains an efficient way to create parametrized, flexible topologies. The language has been implemented as part of the OMNeT++ simulator.

In most simulators, the support for defining the topology of the model can be improved upon. For this task, simulators either (1) do not provide explicit support, or (2) only fixed topologies are supported, or  $(3)$  flexible topologies require programming.

The solution proposed and implemented in OMNeT++ uses a description language with a powerful combination of simple constructs (multiple connections, conditional connections etc.) to allow parametrized description of regular structures.

Parametrized structures that have been previously defined in the description language can also be created dynamically, during a simulation run. This feature eliminates the need for several independent runs if one is asking questions like how changes in model topology affect some performance measure.

## **INTRODUCTION**

Discrete event simulators vary in the degree they support describing the topology of the model. The word topology will be used thoughout this paper to mean the fixed elements (resources etc.) and their interconnection structure.

Many simulators (e.g. Simscript (CACI 1983)) do not provide explicit support for this task; that is, topology is implicitly defined by program logic. This allows one to implement models with arbitrarily complex topologies, but at a cost of high program complexity and loss of clarity.

Other simulators support topology definition by providing a topology description language or/and a graphical editor. For example, the CLASS ATM simulator (Marsan et al. 1995) has a description language (Cigno et al. 1995), and most commercial simulators (e.g. OPNET (MIL3 1996), BONeS (Shanmugan et al. 1992), etc.) feature graphical editors.

The common drawback of most of these tools is that they only allow creation of fixed topologies, with a fixed number of elements and a fixed interconnection structure. This limitation becomes painful when (a) the model contains a large number of elements with a regular interconnection structure or, (b) several simulation runs are needed with model topologies that are similar but differ in the number of elements or in the exact interconnection structure. In case (a), one is forced to prepare an unnecessarily large topology description that is difficult to maintain. In case (b), one needs to prepare a number of separate descriptions that are also difficult to keep in hand.

The above problem is usually solved by programming, where the code either (1) generates the appropriate topology description(s) (e.g. OPNET's EMA library), or (2) it becomes part of the simulation program and builds the model directly, at the beginning of the simulation. Note that here one completely loses the advantage offered by the description language or the graphical editor, again resulting in high program complexity and loss of clarity.

An adequate solution can be a description language which is flexible enough to handle the above problems, that is, which enables one to control the number and type of elements and their interconnection structure by means of parameters ([Fig.1\)](#page-0-0).

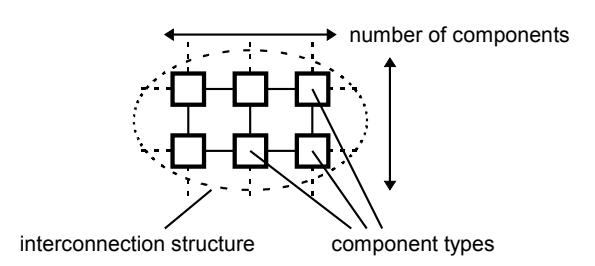

<span id="page-0-0"></span>Fig.1. Aspects of the topology that should be allowed to be specified by parameters

The topology description language described in this paper intends to be such a language. The language has been implemented as part of the OMNeT++ simulator; a more detailed description about the language can be found in the OMNeT $++$  manual (Varga 1997). The manual and the complete source code of the simulator can be downloaded from the address given in the reference. For size limitations, however, the article does not discuss how the language was implemented.

## **MODEL STRUCTURE IN OMNET++**

An OMNeT<sup>++</sup> model consists of hierarchically nested modules which communicate with messages. OMNeT++ models are often referred to as *networks*. The top level module is the *system module*. The system module contains *submodules*, which can also contain further submodules ([Fig.2\)](#page-1-0). The depth of module nesting is not limited; this allows the user to reflect the logical structure of the actual system in the model structure.

Modules that contain submodules are termed *compound modules*, as opposed *simple modules* which are at the lowest level of the module hierarchy. Simple modules contain the algorithms in the model and they are implemented by the user.

Both simple and compound modules in a given network are instances of *module types*. While describing the model, the user defines module types and uses them to define more complex module types. Finally, the user creates the system module as an instance of a previously defined module type; all modules of the network are instantiated as submodules and sub-submodules of the system module.

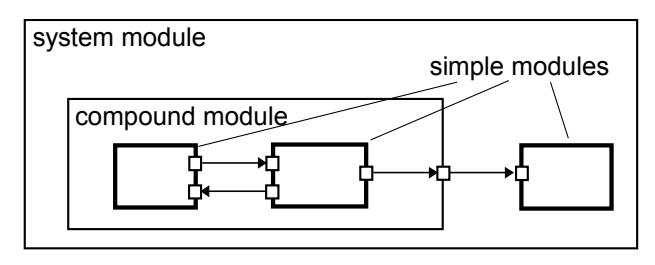

<span id="page-1-0"></span>Fig.2. Model structure in OMNeT++: compound and simple modules, gates, connections

When a module type is used as a building block, there is no distinction whether it is a simple or a compound module. This allows the user to split a simple module into several simple modules embedded into a compound module, or vica versa, aggregate the functionality of a compound module into a single simple module, without affecting existing users of the module type.

In an OMNeT++ model, modules communicate by exchanging *messages*. In an actual simulation, messages can represent frames or packets in a computer network, jobs or customers in a queueing network or other types of mobile entities. Messages are sent out and arrive through *gates*, which are the input and output interfaces of a module.

Input and output gates of different modules can be interconnected. Each *connection* is created within a single level of the module hierarchy: within a compound module, one can connect the corresponding gates of two submodules, or a gate of one submodule and a gate of the compound module [\(Fig.3](#page-1-2)).

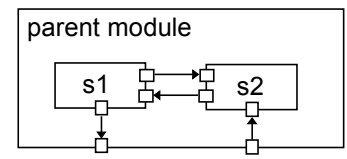

<span id="page-1-2"></span>Fig.3. Submodules can be connected to each other or to the parent module

Due to the hierarchical structure of the model, messages typically travel through a series of connections, to start and arrive in simple modules. Compound modules act as 'cardboard boxes' in the model, transparently relaying messages between their inside and the outside world.

Modules can have parameters. Parameters are used for two main purposes: (1) to customize simple module behaviour, and (2) to parametrize model topology. Compound modules can pass parameters or expressions of parameters to their submodules. Numeric-valued parameters can be used to construct topologies in a flexible way. Within a compound module, parameters can define the number of submodules, number of gates, and the way internal connections are made.

# **ELEMENTS OF THE TOPOLOGY DESCRIPTION LANGUAGE**

An OMNeT<sup>++</sup> model is defined by a textual network description. A network description contains declarations of simple module types, describes compound module types and contains a network definition that instantiates a compound module.

A simple module is defined by listing its parameters and gates:

```
simple TokenRingMAC
  parameters:
     THT, address;
   gates:
    in: from higher layer,
         from network;
    out: to higher layer, to network;
endsimple
```
Compound modules are modules composed of one or more submodules. Submodules can be either simple or compound modules. A compound module description - in addition to parameters and gates - also specifies the submodules and the connections within the module.

```
module TokenRingStation
   parameters: 
    mac address;
   gates: 
     in: in; out: out;
   submodules:
     mac: TokenRingMAC
       parameters: THT=0.010,
                      address=mac_address;
     gen: Generator;
     sink: Sink;
   connections:
    mac.to network --> out,
    mac.from network \leq -i in,
    mac.to higher layer \rightarrow sink.in,
    mac.fr\overline{om} higher layer \leq-- gen.out;
endmodule
```
The compound module described above is illustrated in [Fig.4.](#page-1-1)

In the OMNeT++ simulator, the textual model description is compiled into C++ code and linked into the simulator executable. This makes it very fast to build up the model internally when the simulation starts.

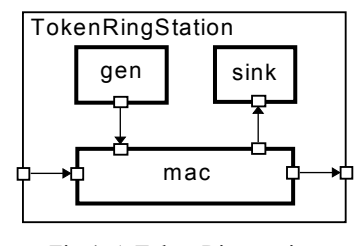

<span id="page-1-1"></span>Fig.4. A Token Ring station

## **ELEMENTS SUPPORTING FLEXIBILITY**

#### **Module And Gate Vectors**

As the first step towards flexibility, the language allows one to create *a vector of submodules* within a compound module. The notation is to specify the vector size -- which can be a constant, a parameter or an expression of parameters -- in brackets (e.g. TokenRing

Station [10]). The elements of the vector are typically, though not necessarily, identical.

It is also possible for a simple or a compound module to have vectors of gates. The size of the gate vector -- also a constant or an expression -- can be specified inside the module description or outside of it. In the second case, the module description contains only an empty bracket pair to declare the gate vector (e.g. inputs  $[$ ]), and the actual vector size is specified by a gatesizes section in a compound module description in which the module is used as a building block.

## **Multiple Connections**

If submodule vectors and/or gate vectors are used, the language allows one to create more than one connections with one statement. This is termed a *multiple* or *loop connection*. Multiple connections are created with the for statement in the connections section of a compound module description. One can place several connections in the body of the for statement, separated with semicolons. for statements can also be nested; this is done by specifying more than one indices in a for statement, with their own lower and upper bounds. Typical basic uses of multiple connections is to create one-module-to-many connections and to connect modules into a chain.

Submodule vectors, gate vectors and multiple connections are illustrated in the following example:

```
simple Hub
   gates: 
     out: outport[];
endsimple
simple Station //...
module Star
   submodules:
     hub: Hub
       gatesizes: outport[4];
     station: Station[4];
   connections:
     for i=0..3 do
       hub.outport[i] --> station[i].in;
     endfor
```
### **endmodule**

The result of the above is depicted in [Fig.5.](#page-2-1)

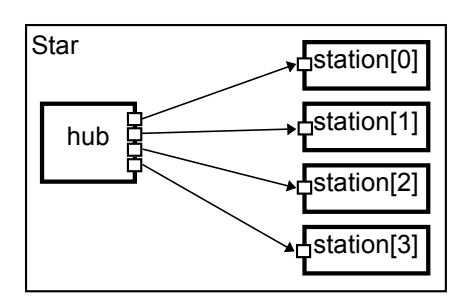

<span id="page-2-1"></span>Fig.5. Multiple connections created using for

### **Conditional Connections**

Connections can be made conditional by tagging them with an if clause. Conditions can use module parameters and indices from the enclosing for statement. Conditional connections combined with

for enable one to create more sophisticated topologies (see the later in the [EXAMPLES](#page-2-0) section).

# **Conditional Sections**

Elements of a submodule vector can have different parameter values and gate vector sizes. One way to achieve this is to include the submodule index (index keyword) in the expressions of the parameter values or gate sizes. Another way is to use multiple parameters and gatesizes sections within a submodule definition, each section tagged with conditions. For example, one can use conditional gatesizes sections in defining a mesh, where different number of gates are required for modules inside the mesh and along the edges.

### **Submodule Type As Parameter**

Instead of supplying a concrete module type for a submodule, one can leave it as a parameter. At the same time, to let the compiler know what parameters and gates that module has, the user has to supply the name of an existing module type. This is done with the like phrase.

```
module CompoundModule
   parameters:
     node_type;
   gates: //...
   submodules:
     theNode: node_type like GeneralNode
       parameters: //...
   connections: //...
endmodule
```
The above example means that the type of the submodule theNode is not known in advance; it will be taken from the node\_type parameter of CompoundModule which must be a string (for example, "SwitchingNode"). The module type called GeneralNode must have been declared earlier; the declaration will be used to check whether theNode's parameters and gates exist and are used correctly. The node\_type parameter can be given a value at a higher level in the module hierarchy or can be specified in an external configuration file. The GeneralNode module type does not need to be really implemented, because no instance of it is created; it is merely used to check the correctness of the network description.

As an example of usage, if one wants to drive a model of a computer network with different traffic generators, he can leave the type of the generator modules as parameter and specify it individually for each run.

The like phrase encourages the user to create *families* of modules that serve similar purposes and implement the same interface (they have the same gates and parameters) and can be used interchangeably. This scheme directly parallels with the concept of *polimorphism* used in object-oriented programming.

Leaving submodule type as parameter also enables the user to create *topology templates*: compound modules that implement mesh, torus (wrap-around mesh), hypercube, butterfly, perfect shuffle and other topologies (Moldovan 1993), with the actual element type left as parameter.

### <span id="page-2-0"></span>**EXAMPLES**

With the help of conditional parameter/gatesize blocks and conditional connections, one can create complex topologies.

A chain (cascade) of modules:

```
module Serial
   parameters: count;
   submodules:
     node : Node [count]
       gatesizes if index==0
                 or index==count-1:
         in[1], out[1];
       gatesizes:
         in[2], out[2];
   connections:
    for i = 0..count-2 do
       node[i].out[i!=0 ? 1 : 0] -->
                        node[i+1].in[0];
       node[i].in[i!=0 ? 1 : 0] <--
                        node[i+1].out[0];
     endfor
```
### **endmodule**

Building a binary tree of elements shown in [Fig.6.](#page-3-0) is an example of using conditional connections:

```
simple BinaryTreeNode
   gates:
    in: from up, from downleft,
        from downright;
     out: upward, downleft, downright;
endsimple
module BinaryTree
   parameters: height, node_type;
   submodules: 
     node: node_type[2^height-1]
               like BinaryTreeNode;
     //....
   connections:
    for i = 0..2^{\text{height}-2},
         j = 0..2^{\text{height}-2} do
       node[i].upward -->
             node[j].from_downleft
                    if leftchild(i,j);
       node[i].from_up <--
            node[j].downleft
                     if leftchild(i,j);
       node[i].upward -->
             node[j].from_downright
                     if rightchild(i,j);
       node[i].from_up <--
             node[j].downright
                     if rightchild(i,j);
     endfor
       //....
```

```
endmodule
```
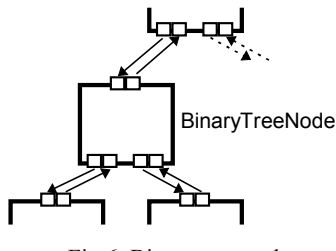

<span id="page-3-0"></span>Fig.6. Binary tree node

The dots in the listing ('...') should be replaced by modules that close the tree at its root and the lower edge. The *leftchild(i,j)* and  $rightchild(i,j)$  functions are to be implemented by the user; they should work as follows:

```
leftchild(i) =
```
 $rightchild(i,j) =$ 

In OMNeT++, these formulas can be directly embedded in the description, or alternatively, written in C and linked into the simulation executable. More about the actual implementation can be found in (Varga 1997).

Note that since the node type is left as a parameter, BinaryTree is a topology template: one can build a binary tree from any module type that has the same gates as BinaryTreeNode.

Conditional connections can also be used to generate random topologies. The following code generates a random subgraph of a full graph:

```
module RandomGraph
   parameters:
     count,
     alpha; //connectedness: 0.0<x<1.0
   submodules:
     node: Node [count]
      gatesizes: 
        in[count], out[count];
   connections nocheck:
     for i=0..count-1, j=0..count-1 do
      node[i].out[i] --> node[i].in[i] if i!=j and uniform(0,1)<alpha;
     endfor
endmodule
```
Note that not every gate of the modules will be connected. By default, an unconnected gate produces a run-time error message in  $OMNeT++$  when the simulation is started, but this error message is turned off here with the nocheck modifier. Consequently, it is the simple modules' responsibility not to send on a gate which is not leading anywhere.

# **DYNAMIC MODULE CREATION AND TOPOLOGY OPTIMIZATION**

In the OMNeT++ simulator, one can create modules at run-time and connect their gates to existing modules. As mentioned earlier, in the  $OMNeT++$  simulator the textual model description is compiled into C++ code and linked into the simulator executable. This fact has the following important consequence: when one creates a compound module dynamically, its submodules and internal connections are automatically built out by the compiled network description code.

The solution implemented in OMNeT++ also allows one to set the parameters of a to-be-created compound module. For example, if the description of the BinaryTree module type (see the [EXAMPLES](#page-2-0) section) has been compiled and linked into the simulation executable, one will be able to create any number of BinaryTrees at run-time, with run-time-selected tree heights and node types.

The solution opens up the possibility for a wide range of simulation experiments: those where the topology changes at run-time, or even, models are created at run-time. One group of questions that can be more easily answered using this feature sound like: "How many stations with the given characteristics can be attached to this LAN?" or "How do the traffic conditions change in this WAN if I add subnetworks of different sizes and characteristics?"

The feature is useful also when model topology itself is to be optimized by simulation. An example problem: "What is the best interconnection structure of a fine-grain multiprocessor to optimally execute this parallel algorithm?"

### **GENERALITY AND EFFICIENCY**

Multiple conditional connections allow one to create topologies by leaving out connections from a topology created with ordinary (unconditional) multiple connections. The following pattern creates a subset of connections of a full graph, so any graph can be created where an appropriate *condition(i,j)* can be formulated:

```
for i=0..N-1, j=0..N-1 do
   node[i].out[j] --> node[j].in[i] 
                      if condition(i,j);
```
# **endfor**

Though above pattern is very general, its usage can be prohibitive if the *N* number of nodes is high and the graph is sparse (has much fewer connections that  $N^2$ ). Another general pattern that can be used in this case is to list all connections within a loop:

```
for i=0..Nconnections-1 do
   node[leftNodeIndex(i)].out[...] --> 
        node[rightNodeIndex(i)].in[...];
```
## **endfor**

The pattern can be used if *leftNodeIndex(i)* and *rightNodeIndex(i)* can be sufficiently formulated.

The two patterns above or the combination of them make it possible to describe any topology that can be grabbed by formulas. Otherwise, one should resort to specifying constant submodule/gate vector sizes and explicitly listing all connections, like in most existing simulators.

# **SUMMARY**

The paper introduces the model topology description language of OMNeT++. The language allows one to create parametrized description of regular structures.

The model description is modular: the user builds new module types out of simpler ones. For describing a compound module, the language uses a powerful combination of simple tools: parameters for defining topology, module/gate vectors, multiple/conditional connections, module types specified as parameters.

The key idea of the model description language is that properties of the topology (e.g. number of nodes) should be able to be controlled by parameters. To facilitate this idea, submodule vectors and gate vectors were introduced. Parameters can be used to specify the sizes of submodule and gate vectors and also to describe multiple (or loop) connections.

Using multiple connections, one can create simple regular structures such as ring, star, cascade, mesh, torus (wrapped mesh), full graph etc. in an easy way. Multiple connections combined with conditions allow creation of arbitrarily complex structures that can be described by formulas. Two basic patterns of using multiple conditional connections are the "subgraph of the full graph" and the "list of all connections" approaches. Multiple conditional connections can also be used to create random topologies.

Elements of a submodule vector can have different parameter values and gate vector sizes; one way to achieve this is to use conditional parameter and gate size sections.

Submodule types can be left as parameters. This is useful if multiple runs are needed where one thing that changes across runs is the types of one or more modules. The solution also supports the concept of topology templates.

The implementation of the language also allows one to create parametrized compound modules at run-time. This means that one can perform experiments where the model topology changes during simulation; one can even optimize the model topology within a single simulation run.

### **REFERENCES**

CACI Products Company. 1983. *SIMSCRIPT II.5 Programming Language*. La Jolla, CA.

Cigno, R.L.; M.Munafò. 1995. "RC - A Flexible Language for the Specification of ATM Networks Simulation Experiments." In *Proceedings of the Third Workshop on Performance Modelling and Evaluation of ATM Networks.* (Ilkey, UK, July 2-6).

Marsan, M.A.; A.Bianco; T.V.Do; L.Jereb; R.L.Cigno; and M.Munafò. 1995. "ATM Simulation with CLASS." *Performance Evaluation* 24: 137-159.

MIL 3, Inc. 1996. *OPNET Modeling Manual, Release 3.0*, Washington, DC.

Moldovan, D.I. 1993. *Parallel Processing, from Applications to Systems*, Morgan Kaufmann, 191-204.

Shanmugan, K.S.; V.S.Frost; W.LaRue. 1992. "A Block-Oriented Network Simulator (BONeS)." *Simulation.* (Feb.).

Varga, A. 1997. *OMNeT++ User Manual*, Dept. of Telecommunications, Technical University of Budapest. http://www.hit.bme.hu/phd/vargaa/omnetpp.htm